## SSH mit Einmalpassworten (OTP, One-Time-Password) benutzen

- <http://blog.dhampir.no/content/one-time-passwords-in-debian-wheezy-with-libpam-otpw>
- [http://wiki.hetzner.de/index.php/Onetime\\_Password\\_Pads](http://wiki.hetzner.de/index.php/Onetime_Password_Pads)
- <http://www.linotp.org>

From: <https://wiki.da-checka.de/>- **PSwiki**

Permanent link: **<https://wiki.da-checka.de/doku.php/wiki/sicherheit/einmalpassworte>**

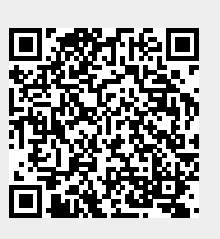

Last update: **2013/10/16 12:32**